# Versuch 26: Elementarladung

Ziel des Versuches ist es zum einem die spezifische Elektronenladung *e/m<sup>e</sup>* von freien Elektronen mit Hilfe des Fadenstrahlrohrs und zum anderem anhand der experimentellen Methode von Millikan die Quantelung der Elementarladung von Öltröpfchen zu untersuchen.

Millikan erbrachte im Jahre 1911 erstmals mit seinen Versuchen den direkten Beweis für die Existenz elektrischer Elementarquanten und konnte erstmalig die Ladung der Elektronen bestimmen. Lange zuvor, nämlich 1881, hatte bereits Helmholtz anläßlich einer Rede vor der chemischen Gesellschaft in London zu Ehren von Herrn Faraday auf den Zusammenhang der atomistischen Struktur der Materie mit der Quantisierung der Elektrizität als Folge der Gesetzmäßigkeiten bei der Elektrolyse hinweisen können. Dabei stammen die Formulierungen der Faraday'schen Gesetze bereits aus den Jahren 1832/33.

Dieser für das Verständnis vom Aufbau der Materie sehr grundlegende und mit einem Nobel-Preis ausgezeichnete Versuch soll hier nachvollzogen werden.

# Vorkenntnisse

Elektronen im elektrischen und magnetischen Feld – Lorentzkraft – Coulombkraft – Elektronenladung – Elektronenbahnen – Erzeugung freier Elektronen – Nachweis freier Elektronen – Bestimmung der Elektronenladung – Magnetfeld kurzer Spulen – Helmholtzspulen – Durchflutungsgesetz – Biot-Savart-Formel – Relativistische Korrektur – Mikroskop – Dunkelfeldbeleuchtung – Viskosität – Stokes'sche Reibung – Oberflächenspannung und Ölzerstäuber – elektrische Aufladung eines Öltröpfchens durch Reibung – Ladungsänderung durch ionisierende Strahlung – Millikan-Versuch

# Physikalische Grundlagen

# Ladungen im homogenen elektrischen Feld

Auf eine Ladung *q* wirkt im elektrischen Feld  $\vec{E}$  die Kraft  $\vec{F}$ :

$$
\vec{F} = q \cdot \vec{E} \tag{1}
$$

*q* ist mit Vorzeichen einzusetzen ! *<sup>q</sup>* <sup>=</sup> *−|e<sup>|</sup>* <sup>=</sup> *<sup>−</sup>*1*,* <sup>602</sup> *·* <sup>10</sup>*−*<sup>19</sup> C für Elektronen.

Liegt an einem Plattenkondensator mit dem Plattenabstand *s* die Spannung  $U$ , so ergibt sich das  $\vec{E}$ -Feld zu:

$$
|\vec{E}| = \frac{U}{s} \tag{2}
$$

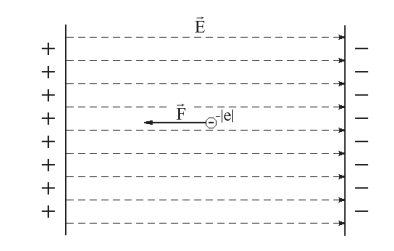

Abb. 1: Kraft  $\vec{F}$  auf ein Elektron  $e$  im homogenen  $\vec{E}$ -Feld

Die Arbeit *W* ist allgemein das Skalarprodukt aus Kraft und Weg:

$$
W = \vec{F} \cdot \vec{s} \tag{3}
$$

Aus Gleichung (1) und (3) folgt dann für die Energie *W*:

$$
W = q \cdot \vec{E} \cdot \vec{s} \tag{4}
$$

und mit Gl. (2):

$$
W = q \cdot U \tag{5}
$$

Setzt man in Gl. (5) für *q* die Elementarladung ein (*q* = *e*) und nimmt eine Spannung von  $U =$ 1 V an, so ergibt sich die Energieeinheit Elektronenvolt (eV):  $1 \text{ eV} = 1,602 \cdot 10^{-19} \text{ Ws}$  $1 \text{ Ws} = 0,624 \cdot 10^{19} \text{ eV}$ 

Wird ein Elektron durch eine Potentialdifferenz von 1 V beschleunigt, so erhält es aus dem elektrischen Feld die Energie 1 eV.

## Bewegte Ladung im homogenen Magnetfeld

Auf eine Ladung  $q$  ( $q$  ist mit Vorzeichen einzusetzen!) mit der Geschwindigkeit  $\vec{v}$  wirkt in einem Magnetfeld der Induktion  $\vec{B}$  die Lorentzkraft  $\vec{F_L}$ :

$$
\vec{F_L} = q \cdot (\vec{v} \times \vec{B}) \tag{6}
$$

Für den Betrag der Kraft  $|\vec{F_L}|$  gilt (Vektorprodukt):

$$
|\vec{F_L}| = q \cdot |\vec{v}| \cdot |\vec{B}| \cdot \sin \varphi \tag{7}
$$

 $\varphi =$  Winkel zwischen  $\vec{v}$  und  $\vec{B}$ .

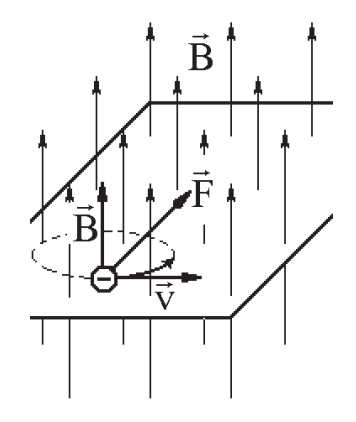

Abb. 2: Zur Bewegung eines Elektrons in einem homogenen Magnetfeld der Induktion  $\vec{B}$ , wenn die Geschwindigkeit  $\vec{v}$  des Elektrons senkrecht zu  $\vec{B}$  steht. Der Beginn der Kreisbahn des Elektron in der Ebene ist angedeutet.

Verläuft die Elektronenbahn senkrecht zum Magnetfeld (in Gl. (7): *φ* = 90*◦ →* sin *φ* = 1), dann wirkt die Lorentzkraft als Zentripetalkraft.

$$
F_L = e \cdot v \cdot B \tag{8}
$$

Für die Zentrifugalkraft *F<sup>Z</sup>* gilt:

$$
F_Z = \frac{m_e \cdot v^2}{r} \tag{9}
$$

Bei Gleichheit von Zentrifugal- und Zentripetalkraft, d.h. *F<sup>Z</sup>* = *FL*, bewegen sich die Elektronen auf einer Kreisbahn mit dem Radius *r*:

$$
e \cdot v \cdot B = \frac{m_e \cdot v^2}{r} \tag{10}
$$

Beim Durchlaufen eines elektrischen Feldes mit der Spannungsdifferenz *U* erhält das Elektron die kinetische Energie:

$$
E_{\rm kin} = \frac{1}{2} \cdot m_e \cdot v^2 \tag{11}
$$

Mit Hilfe der Gleichung (5) erhält man für die kinetische Energie der Elektronen:

$$
\frac{1}{2} \cdot m_e \cdot v^2 = e \cdot U \tag{12}
$$

$$
v = \sqrt{\frac{2 \cdot e \cdot U}{m_e}}\tag{13}
$$

Bei Kenntnis der Beschleunigungsspannung  $U$  und der magnetischen Induktion  $\vec{B}$  kann also durch Zusammenfassen der Gl. (10) und (13) aus dem Kreisbahnradius *r* die spezifische Ladung *e/m<sup>e</sup>* berechnet werden:

$$
\frac{e}{m_e} = \frac{2 \cdot U}{B^2 \cdot r^2} \tag{14}
$$

# Experiment

Der Versuch unterteilt sich im Wesentlichen in zwei Versuchsteile. Zum einem soll mit Hilfe des Fadenstrahlrohrs die spezifische Elektronenladung *e/m<sup>e</sup>* von freien Elektronen bestimmt werden und zum anderem wird mit der experimentellen Methode von Millikan die Quantelung der Elementarladung und der Radius von Öltröpfchen untersucht werden.

## Das Fadenstrahlrohr

Im Fadenstrahlrohr wird die Elektronenbahn sichtbar gemacht. Es besteht aus einem Glaskolben und einer Elektronenquelle (vgl. Abb. 4). Der Glaskolben ist mit Wasserstoff von ca. 10 mbar gefüllt. Durch Stoßionisation der Wasserstoffmoleküle mit den Elektronen wird die Bahn der Elektronen durch Rekombinationsleuchten sichtbar. Die gleichzeitig entstehenden Raumladungsverhältnisse unmittelbar in der Nähe der Elektronenbahn sorgen zudem für eine "Fokussierung" der Elektronen ("Fadenstrahl").

Das Magnetfeld wird durch zwei Helmholtzspulen erzeugt, die parallel zur Elektronenbahn angebracht sind. Der Abstand der Spulen ist gleich dem Spulenradius. Diese Konfiguration nach Helmholtz ergibt im Zentrum einen relativ großen Bereich hinreichender Homogenität des Magnetfeldes.

Über das Biot-Savart'sche Gesetz kann *B* berechnet werden. Für den Fall der Helmholtzspulen ergibt sich:

$$
B = \mu_0 \left(\frac{4}{5}\right)^{3/2} \cdot \frac{n \cdot I}{R} \tag{15}
$$

 $R = 0.15$  m (Spulenradius)  $n = 130$  (Windungszahl einer Spule)  $\mu_0 = 4\pi \cdot 10^{-7} \frac{\text{Vs}}{\text{Am}}$  (Induktionskonstante des Vakuums) *I* = Spulenstrom

### Millikan

Die experimentelle Methode von Millikan beruht auf der unmittelbaren Messung der Ladung sehr kleiner Öltröpfchen. Die geladenen Öltröpfchen befinden sich in einem elektrischen Feld zwischen zwei horizontal im Abstand *d* angeordneten Kondensatorplatten.

Auf ein im Kondensatorvolumen befindliches Öltröpfchen der Ladung *q* wirkt die um den Auftrieb der Luft korrigierte Schwerkraft *F<sup>G</sup>* nach unten, die elektrostatische Kraft *F<sup>E</sup>* ist je nach Polung der Kondensatorspannung *U* nach oben oder nach unten gerichtet. Die Stokes'sche Reibungskraft *F<sup>R</sup>* wirkt der Bewegungsrichtung des Öltröpfchens entgegen.

$$
F_E = qE = q\frac{U}{d}
$$
\n(16)

$$
F_R = 6\pi \eta r v \tag{17}
$$

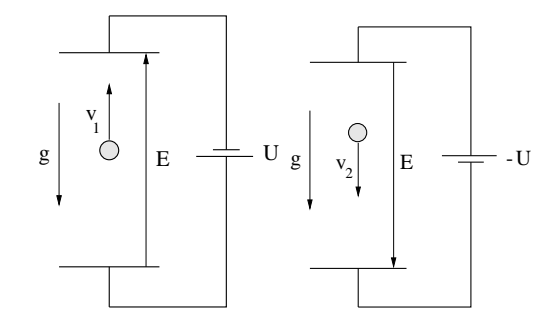

Abb. 3: Auf das Öltröpfchen wirkende Kräfte im elektrischen Feld der Kondensatorkammer

Es sei *m* die um den Auftrieb der Luft korrigierte Masse des Öltröpfchens und  $v_1$  die Geschwindigkeit des Öltröpfchens bei einem in entgegengesetzter Richtung der Erdbeschleunigung am Kondensator angelegten elektrischen Feld (siehe Abb. 3, links). Die Geschwindigkeit  $v_2$  gibt die Bewegung bei umgepoltem Feld an (Abb. 3, rechts).

Nach dem 3. Newton'schen Axiom gilt:

$$
mg - q\frac{U}{d} = -6\pi\eta rv_1\tag{18}
$$

$$
mg + q\frac{U}{d} = 6\pi\eta rv_2\tag{19}
$$

mit *g* der Erdbeschleunigung, *η* der Zähigkeit der Luft und *r* dem Radius der Öltröpchen (hier als Kügelchen genähert).

Für kugelförmige Öltröpfchen ist die um den Auftrieb korrigierte Masse allein schon durch den Radius bestimmt. Es gilt

$$
m = \frac{4}{3}\pi r^3(\rho_{Oel} - \rho_{Luft})
$$
\n<sup>(20)</sup>

Die Gleichungen (18) und (19) enthalten noch als unbekannte Größen den Radius *r* der Tröpfchen und die Ladung *q*, die bestimmt werden soll. Um den nicht bekannten Radius zu bestimmen, addiert man beide Gleichungen, so dass die unbekannte Größe *q* eliminiert wird und der Radius bestimmt werden kann.

$$
\frac{8}{3}r^2(\rho_{Oel} - \rho_{Luft})g = 6\eta(v_2 - v_1)
$$
\n(21)

Nun kann man den Radius der Öltröpfchen durch einfaches Umstellen der Gleichung berechnen. Subtrahiert man beide Gleichungen (18) und )19) und setzt den Radius ein, so erhält man nach kurzem Umformen die gesuchte Ladung.

#### Versuchsaufgaben

#### Aufgaben zur Versuchvorbereitung zum Milikan-Versuch

- 1. Man leite mit Hilfe des Gesetzes von Biot-Savart die Gleichung 15 für die magnetische Induktion *B* für Helmholtz-Spulen her. Die Spulenlänge ist dabei zu vernachlässigen.
- 2. Mit Hilfe der Gleichung für den Radius kann die Ladung der Öltröpfchen allein aus der Spannung, Steig- und Fallgeschwindigkeit bestimmt werden. *Leiten Sie diese Gleichung her.*

#### 1. Bestimmung der spezifischen Ladung *e/m<sup>e</sup>* von freien Elektronen

Besonders zu beachten: Die Lebensdauer der Kathode ist begrenzt, da Wasserstoffionen auf die Kathode auftreffen und diese in ihrer Emissionsfähigkeit für Elektronen mit der Zeit schädigen. Die Beschleunigungsspannung soll daher nur für die Dauer der Ablesung eingeschaltet werden.

Die Beschleunigungsspannung darf nicht über 250 V eingestellt werden (Gefahr einer Gasentladung!).

Es ist folgende Schaltung aufgebaut:

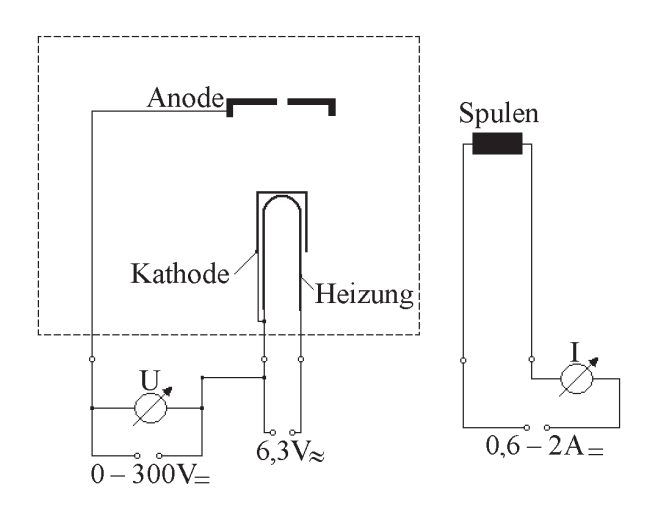

Abb. 4: Versuchsaufbau (schematisch)

Für die Beschleunigungsspannungen von 100 V, 150 V, 200 V und 250 V und je 3 verschiedene Spulenströme zwischen 0,7 A und 2 A sind die Radien der Elektronenbahnen zu bestimmen. (Hier ist eine Tabelle erforderlich; die 3 Spulenströme können für die 4 Spannungen jeweils verschieden gewählt werden.) Die Messung der Radien erfolgt parallaxenfrei mit Hilfe eines Maßstabs, der parallel zur Ebene der Elektronenbahn verschoben werden kann und mit seinem Spiegelbild zur Deckung gebracht werden soll.

Von den 12 erhaltenen Einzelwerten *x<sup>i</sup>* für *e/m<sup>e</sup>* ist aus Gl. (14) und (15) der arithmetische Mittelwert  $\bar{x}$  zu bilden:

$$
\overline{x} = \frac{1}{n} \cdot \sum_{i=1}^{n} x_i = \frac{x_1 + x_2 + \dots + x_n}{n}
$$
 (22)

Unter Verwendung dieses Wertes (Gl. (22)) ist der mittlere Fehler des Mittelwertes *m* zu ermitteln:

$$
\overline{m} = \pm \sqrt{\frac{\sum_{i=1}^{n} (x_i - \overline{x})^2}{n \cdot (n-1)}} = \pm \sqrt{\frac{(x_1 - \overline{x})^2 + (x_2 - \overline{x})^2 + \dots + (x_n - \overline{x})^2}{n \cdot (n-1)}}
$$
(23)

Das Ergebnis ist anzugeben in der Form:  $e/m_e = \bar{x} \pm \bar{m}$  und zusätzlich in einem Diagramm einzutragen, in dem 1*/r* über *I* (*∼ B*) aufgetragen werden soll. Der Koordinatennullpunkt soll mit auf dem Papier liegen. Als Theoriekurven ergeben sich Nullpunktsgeraden (Warum?). Sie sind in der Form von Bestgeraden, die durch den Nullpunkt verlaufen, anzugeben.

### 2. Bestimmung der Elementarladung nach Millikan

Der Versuch besteht im wesentlichen aus folgenden Teilen: Kondensatorkammer, Beleuchtung, Mikroskop mit Okularmikrometer zur Beobachtung der Öltröpfchen und Messung der Fall- bzw. Sinkgeschwindigkeit, Ölzerstäuber und Hochspannungsnetzteil. Vor Beginn des Versuches wird vom betreuenden Assistenten die Kondensatorkammer gereinigt, um alte Ölreste zu entfernen.

*Achtung: Bei diesem Versuch wird eine Spannung von 500V verwendet. Da die Schaltung schon komplett aufgebaut ist, sind keine Veränderungen an dem Aufbau vorzunehmen. Es ist darauf zu achten, dass alle Steckverbinder so gesteckt sind, dass keine metallischen spannungsführenden Teile herausschauen.*

Nach einer kurzen Einführung des betreuenden Assistenten sind das Spannungsmessgerät und die Netzteile einzuschalten. Die Spannung wird auf etwa 500V eingestellt. Durch mehrmaliges kräftiges Drücken auf den Gummiball werden feine Öltröpfchen in die Kammer geblasen, ein Teil der Tröpfchen gelangt durch eine Düse in die Kondensatorkammer. Trotz der geringen Dosierung der Tröpfchen gelangen immer noch relativ viele in die Kondensatorkammer. Von diesen mit dem fokussierten Mikroskop beobachtbaren Öltröpfchen wird *nur ein einziges* ausgewähltes Tröpfchen für die Messung benötigt. Durch Umpolen der Spannung kann man die geeigneten Tröpfchen finden, da diese eine Auf- und Abwärtsbewegung (abhängig von der Polarität der Spannung) vollführen. Hat man ein geeignetes Tröpfchen gefunden, so kann mit der Messung begonnen werden.

Vor Beginn der eigentlichen Messung (der Datenaufnahme) sollten 5-10 Minuten lang Öltröpfchen im Mikroskop beobachtet und das vorsichtige Nachjustieren des Fokus trainiert werden um später eine hohe Qualität der aufgenommenen Daten sicherzustellen. Mit etwas Übung ist es leicht möglich ein Tröpfchen über mindestens 60 Skalenteile und mindestens 5 Auf- und Abbewegungen zu beobachten. Sobald die Verfolgung der Tröpfchen sicher funktioniert kann die Messung begonnen werden.

Zweckmäßigerweise beobachtet eine Person die Tröpfchen im Mikroskop, justiert dabei mit einer Hand den Fokus des Mikroskops nach und polt mit der anderen Hand die Spannung am Kondensator um. Die zweite Person startet die Zeitmessung sobald ein geeignetes Tröpfchen gefunden ist und nimmt dann mit der Stoppuhr die Zwischenzeiten bei jedem Umpolen auf. Um daraus später die Geschwindigkeiten möglichst genau berechnen zu können ist es wichtig, dass die zurückgelegte Strecke zwischen dem Umpolen immer gleich und möglichst groß (min. 60 Skalenteile) ist. Durch die Aufnahme aller Zwischenzeiten sind in der Auswertung Fehler durch "vergessene" oder "verschlafene" Umschaltzeiten leicht ersichtlich und entsprechende Daten können korrigiert werden. Nachdem das Tröpfchen aus dem Blickfeld verschwunden ist werden die aufgenommenen Zeiten notiert und das nächste Tröpfchen gesucht. Um eine hohe Datenqualität zu gewährleisten müssen die Tröpfchen mindestens während 3 voller Auf- und Abwärtsbewegungen beobachtet werden.

Diese Messung wird für 15 Tröpfchen durchgeführt. Sind Tröpfchen nach weniger als 3 Auf- und Abbewegungen aus dem Blickfeld gedriftet können die Daten zwar mit ausgewertet werden, es sind allerdings weitere Daten aufzunehmen bis *mindestens 15 Tröpfchen mit 3 vollen Auf- und Abbewegungen* beobachtet wurden.

Danach wechseln sich beide Personen ab und es werden weitere 15 (oder mehr) Tröpfchen nach obigem Schema aufgenommen, so dass am Ende Daten für mindestens 30 Tröpfchen mit jeweils mindestens 3 vollen Auf- und Abbewegungen vorliegen, wobei jeder etwa die Hälfte am Mikroskop verfolgt hat. Es ist zu notieren, wer welche Tropfen beobachtet hat.

Die Auswertung der Daten erfolgt mit Hilfe der oben angegebenen und der zur Versuchsvorbereitung selbst hergeleiteten Gleichungen. 1 Skalenteil auf dem Okularmikrometer entspricht 16*,* 8 *µ*m. Für die Auswertung der Meßergebnisse werden außerdem folgende versuchsspezifische Konstanten benötigt:

$$
\rho_{\text{Öl}} = 870 \text{ kg m}^{-3} \tag{24}
$$

$$
\rho_{\text{Luff}} = 1,293 \text{ kg m}^{-3} \tag{25}
$$

$$
\eta = 1,82 \cdot 10^{-5} \text{ kg m}^{-1} \text{ s}^{-1} \tag{26}
$$

$$
g = 9,81 \text{ m s}^{-2} \tag{27}
$$

$$
d = 5,0 \text{ mm} \tag{28}
$$

(29)

Bestimmen Sie die Radien und die Größe der Ladung der Tröpfchen aus den Daten. Der Fehler ist für alle Ergebnisse zu berechnen. Die Ergebnisse mit den berechneten Fehlern sind graphisch darzustellen und Häufungspunkte zu diskutieren. Diskutieren sie auch die Unterschiede zwischen den ersten Tröpfchen bis zum Wechsel am Mikroskop und den letzten Tröpfchen nach dem Wechsel. Welchen Einfluss hat der Experimentator auf die Daten und das Ergebnis?

Sollten sich in der graphischen Darstellung wegen der noch zu geringen Datenmenge<sup>1</sup> noch keine klaren Häufungspunkte zeigen ist ein weiterer Auswertungsschritt notwendig.

Die einzelnen experimentell bestimmten Ladungen *q<sup>i</sup>* können mit der Gleichung

$$
D_i(q, w) = e^{-\frac{(q - q_i)^2}{w}} \tag{30}
$$

als ausgeschmierte Ladungsdichteverteilung der Breite *w* beschrieben werden. Die gesamte Ladungsdichteverteilung erhält man durch Summation über die *n* beobachteten Tröpfchen:

$$
D(q, w) = \sum_{i=1}^{n} e^{-\frac{(q - q_i)^2}{w}} \tag{31}
$$

Diese Dichteverteilung ist mit einem geeigneten Programm graphisch als Funktion von *q* darzustellen. Wegen wahrscheinlicher numerischer Probleme bei der Berechnung extrem kleiner Zahlen wie *e* <sup>10</sup>*−*<sup>19</sup> bietet sich eine Darstellung der Ladung in Einheiten von 10*−*<sup>19</sup> C an. Eine mögliche Realisierung solch einer Darstellung mittels Mathematica ist in Abbildung 5 gezeigt.

Für eine Darstellung der Ergebnisse, die die Quantisierung der Elementarladung gut widerspiegelt, ist die Breite *w* in Gleichung 31 angemessen zu wählen. Für zu kleine Parameter spiegelt die Verteilung nur einzelne Elektronen wieder, für zu Große wird die Quantisierung unsichtbar. Die Ladungsdichteverteilung ist zu diskutieren und Häufungspunkte und die Elementarladung sind zu bestimmen (Fehlerrechnung nicht vergessen). Vergleichen Sie Ihre Ergebnisse mit dem Literaturwert.

<sup>&</sup>lt;sup>1</sup>R. A. Millikan konnte in seinen Experimenten einzelne Tropfen bis zu 4,5 h lang beobachten woraus sich eine sehr hohe Qualität der Daten und somit auch der Ergebnisse ergibt. Diese Qualität kann natürlich wegen der zeitlichen Beschränkung in einem Praktikumsversuch nicht erreicht werden.

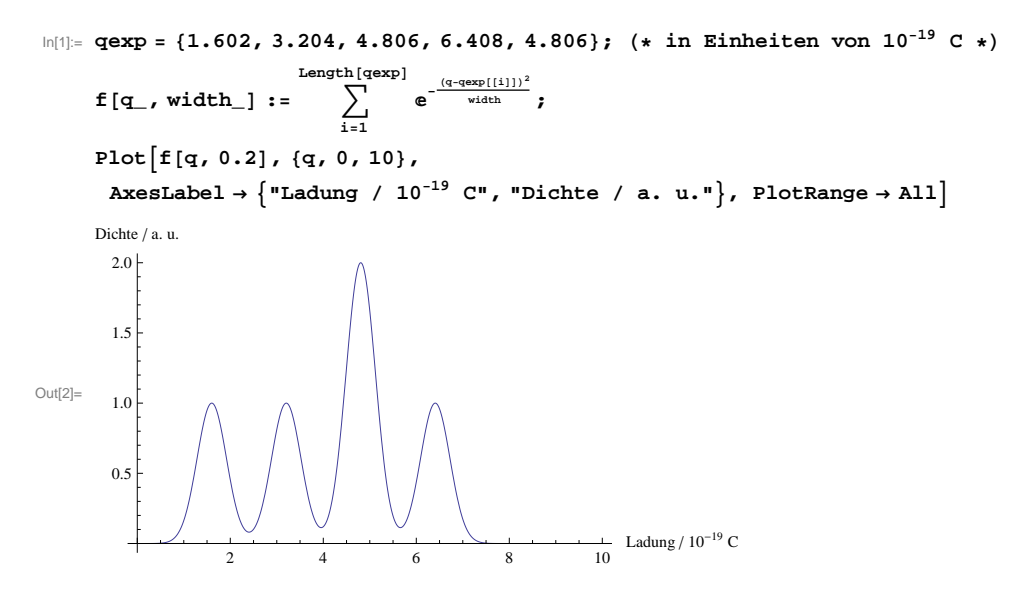

Abb. 5: Beispiel zur graphischen Darstellung der Messergebnisse mit Hilfe von Gleichung 31 in Mathematica. zur Vermeidung numerischer Probleme ist die Ladung auf der x-Achse in Einheiten von 10*−*<sup>19</sup> C angegeben.